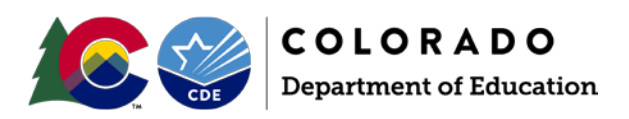

## **Data Pipeline: Special Education End-of-Year Snapshot**

The Special Education End-of-Year Student collection is required to obtain data on students who were referred, evaluated, or received special education services throughout the school year. The data collected includes information on the services students in special education are receiving, part c evaluations, and exits from special education.

Click on the **[Data Pipeline Identity Management](https://www.cde.state.co.us/idm)** homepage for access to all CDE single sign-on applications.

Click on the **[Data Pipeline Resources](http://www.cde.state.co.us/datapipeline)** homepage to get to the system login button or the collection resources.

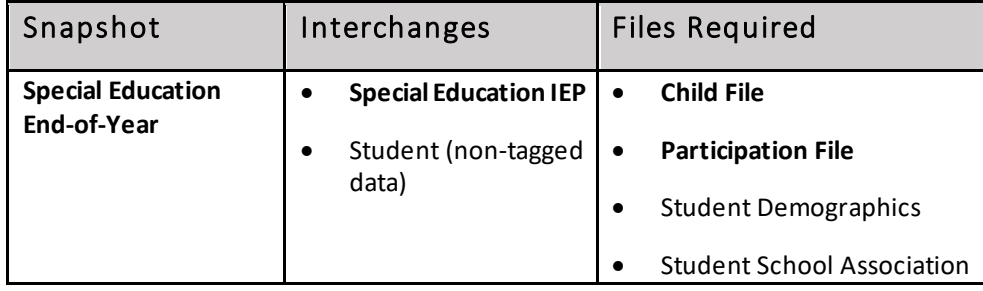

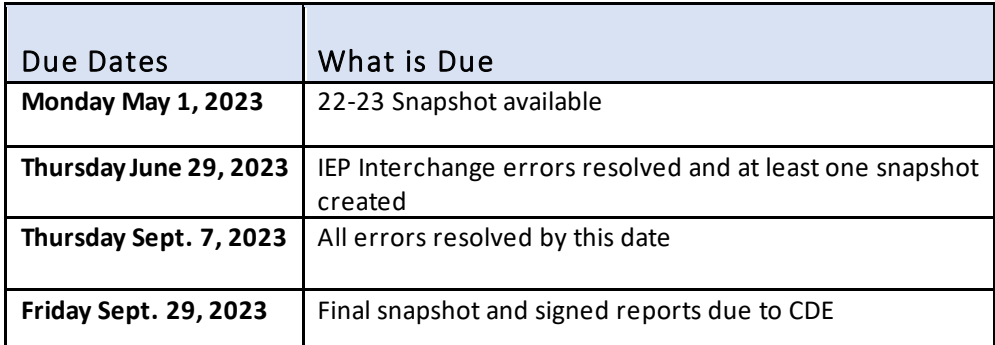

## Identity Management (IdM) Checklist

 The AU Local Access Manager (LAM) must set up a new user's CDE IdM account and/or assign the appropriate collection groups and roles.

 AU LAM assigns the **SPE~LEA User** role for the Special Education IEP Interchange. The LEA User has the ability to upload files into the interchange and view the applicable errors on those records. Example: **PIPELINE-66789-SPE~LEAUSER**

 AU LAM assigns the **EOY~ LEA Approver** or **EOY~LEA User** role for the Special Education EOY Snapshot. The LEA Approver has the ability to create snapshots, view snapshot errors, *and* submit the final dataset to CDE. Example: **PIPELINE-66789-EOY~LEAAPPROVER**

## Special Education End-of-Year Summary of Steps

 Review the Special Education End-of-Year Timeline, File Layout and Definitions, Trainings, and Additional Resources. Review the IEP Interchange File Layout and Definitions and compare to the files provided by your SIS vendor.

## **Data Pipeline: Special Education End-of-Year Snapshot**

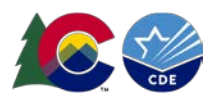

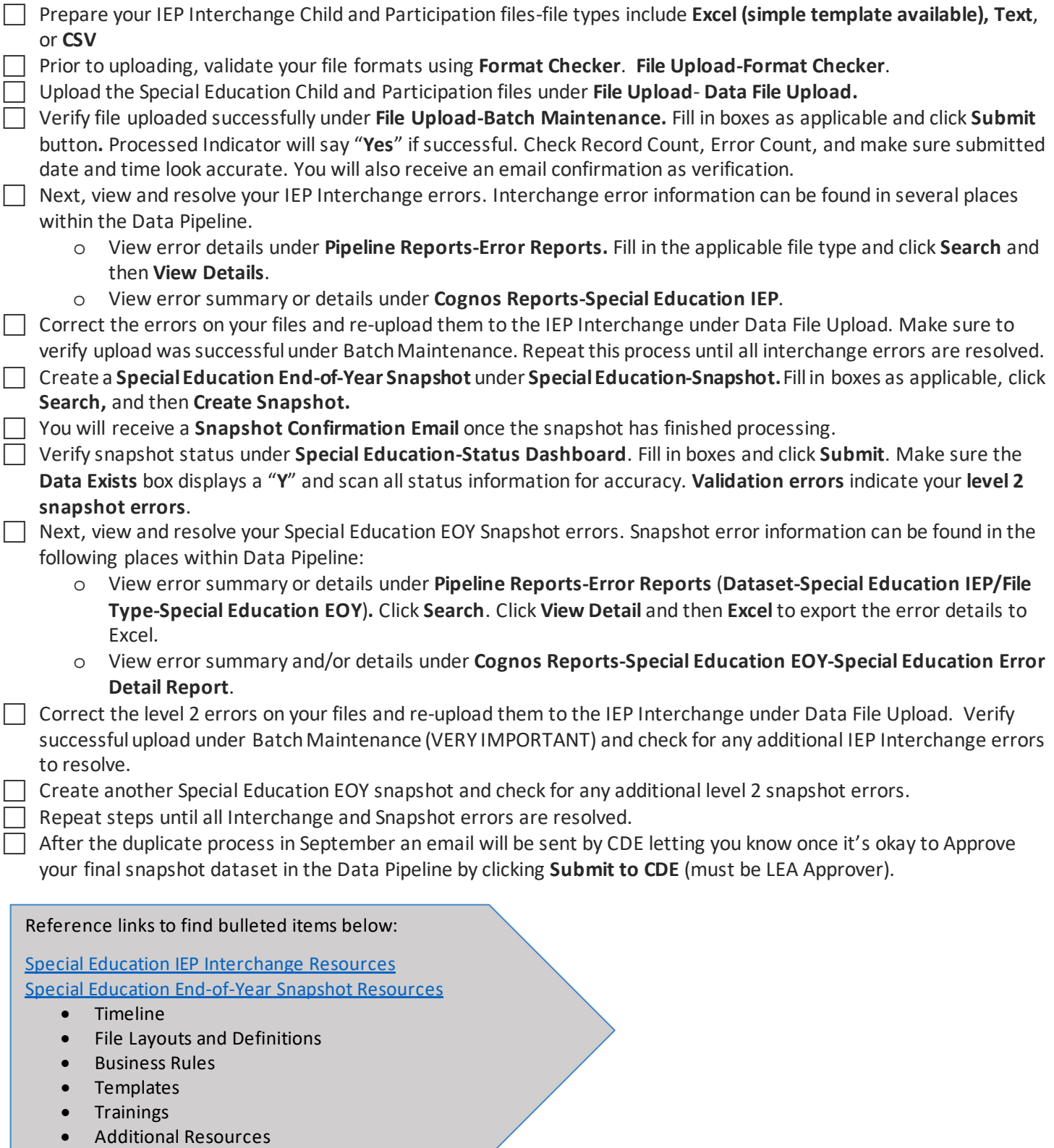

Questions? Contact Lindsey Heitman heitman l@cde.state.co.us (303) 866-5759